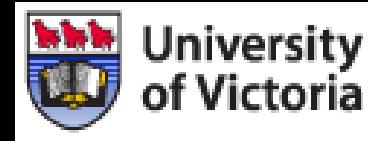

## **Preparations for a Simulation Study of the Magnetic Field Requirements of the LC TPC**

**Christian Hansen**

University of Victoria

**Jason McGeachie**

University of Victoria

**Dean Karlen**University of Victoria

### **June 2006, ILC TPC Brainstorming, DESY**

## **Objectives**

- **ILC's crossing angle will cause magnetic field distortions**
- **Corrections for the inhomogeneous magnetic field will be needed for TPC's required momentum resolution**   $(d(1/p) \sim 10^{-4} \text{GeV}^{-1})$
- **Two ways to correct for magnetic field distortions;**
	- $\mathcal{L}_{\mathcal{A}}$ **a B-field map giving a first approximation**
	- $\mathcal{L}_{\mathcal{A}}$  , and the set of  $\mathcal{L}_{\mathcal{A}}$ **external data points (e.g. from the vertex detector)**
- **Back of the envelope estimations on the possible accuracy of these corrections have been done (see Snowmass 2005 talks by Ron Settles and Don Peterson)**
- **A simulation study is needed to determine the**
	- $\mathcal{L}_{\mathcal{A}}$  **influence of an inhomogeneous magnetic field on TPC's momentum resolution and the**
	- $\mathcal{L}_{\mathcal{A}}$ **possibility for magnetic field corrections to the reconstruction**

## **Strategy**

- **To study drift electrons distortion due to inhomogeneous magnetic field we edit Mokka's TPC to include** 
	- **Drift electrons**
	- **GEM foils**
	- **Harry Committee Committee Gas gaps**
	- **Endplate pads**
- **To study the effect on reconstruction add Marlin processes to**
	- **Read in and convert raw data**
	- –**Make simple seed track fit (for now assume pattern recognition done)**
	- **Do the track fit (for now only single tracks)**

### **Mokka and Marlin**

- **We use a gear.xml file as input to both Mokka and Marlin since the pad layout is needed for both simulation and reconstruction**
- **The .slcio file from Mokka has both hits from the G4 energy deposition in the TPC (SimTrackerHit) and raw data from the pads (TrackerRawData)**

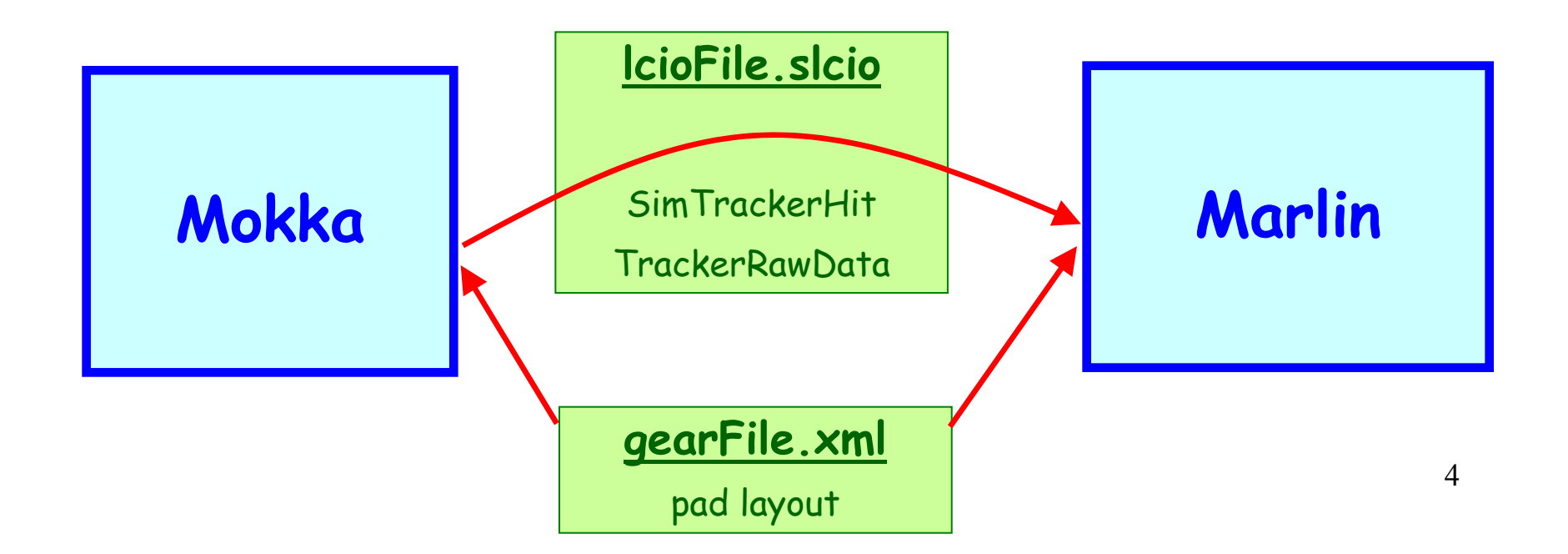

### **TPCUVic Mokka Simulation**

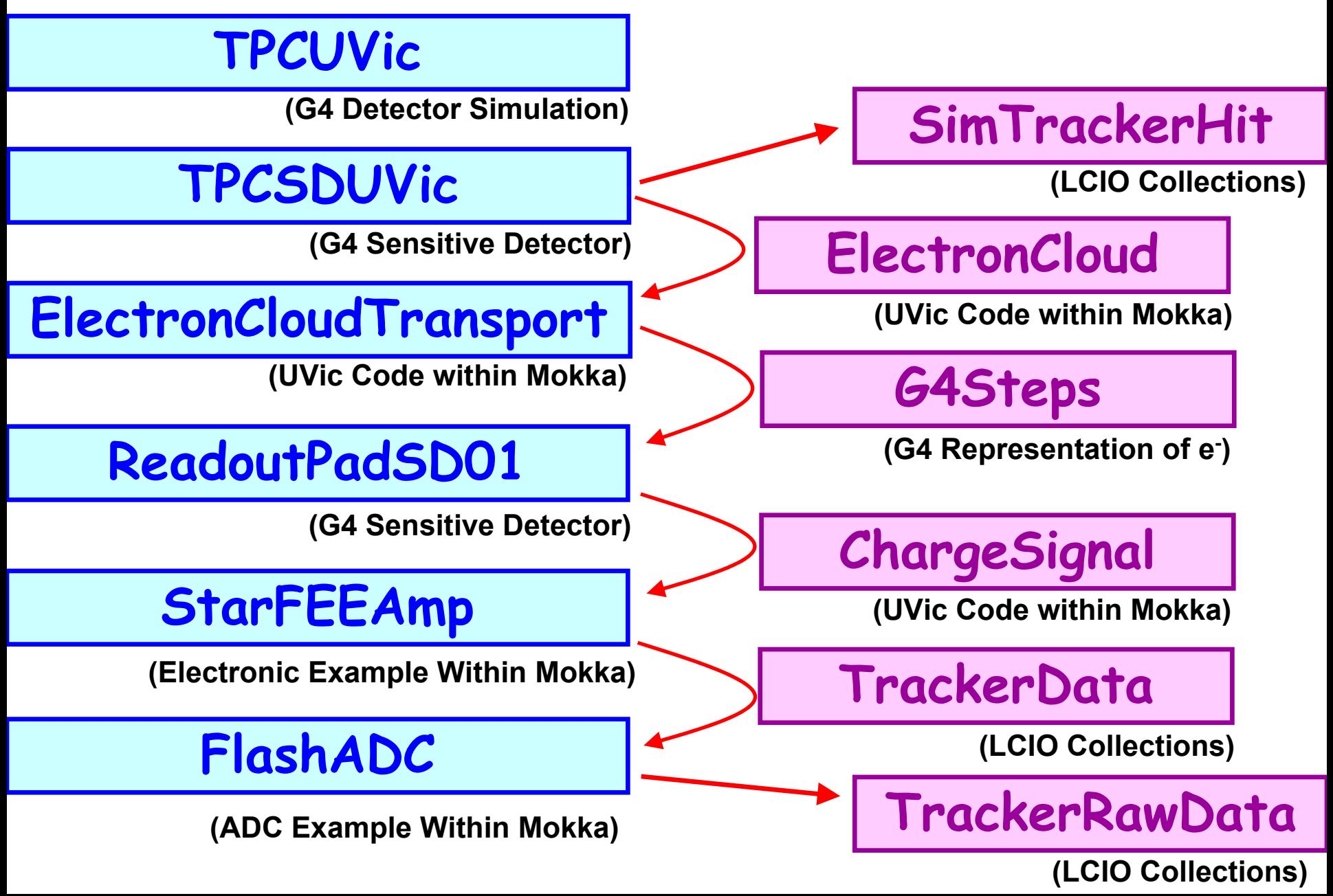

## **TPC Detector**

### **TPCUVic**

- •**Geometry and Materials**
- •**Edited the Tpc04 driver (not much, just some lines)**
- • **User Limits** 
	- **Maximum step size for ionizing particles (no layers needed)**
		- **Sometimes new step due to step size and sometimes new step due to EM process. Checked that there is no double counting**
	- **Maximum amount of time a particle can travel before being stopped**
	- **Maximum amount of energy it can deposit**
- •**Sensitive Detector (TPCSDUVic)**
- • **Copied and edited the MySQL database table "tpc06" to "tpcuvic" to our local MySQL database**

# **TPC "Sensitive Detector" TPCSDUVic ElectronCloud SimTrackerHit**

- **ProcessHits() gets the G4Steps**
	- $\sim$   $\sim$   $\sim$   $\sim$   $\sim$   $\sim$   $\sim$  **It stores the "hits" in a G4HitCollection, later saved as SimTrackerHits in a .slcio file**
	- **For each G4Step an ElectronCloud is produced**
		- **Number of electrons = The deposited energy / 26 eV**
	- **Transport the clouds with ElectronCloudTransport**
		- **For now; only primary particles are taken into account**
		- **Change later to deal with multiple tracks**
			- $-$  **Then reconstruction and track storage have to be changed as well "Trivial changes"**

### **A Cloud of Electrons (to save cpu)**

**ElectronCloud**

- **Member variables are**
	- **number of electrons**
	- –**x, y, and z coordinates**
	- **standard deviation in xy**
	- **standard deviation in z**
	- **time coordinate**

## **Transporting the drift electrons** ElectronCloudTransport **G4Steps ElectronCloud**

- • **transportToEnd() gets a cloud**
	- $\sim$   $\sim$   $\sim$   $\sim$   $\sim$   $\sim$   $\sim$ **transportThroughGap(driftGap, aCloud)**
	- –**transportThroughGEM(gem1, aCloud)**
	- **transportThroughGap(transferGap, someClouds)**
	- **transportThroughGEM(gem2, someClouds)**
	- –**transportThroughGap(inductionGap, someClouds)**
	- **Harry Committee Committee hitReadoutPads(someClouds)**
		- **Extracts electrons and gives G4Steps (represent e- ) to ReadoutPadSD01**

### **Transporting the drift electrons (cont) Drift Volume implemented**

- **First approach; homogenous fields in drift volume**
	- $\mathcal{L}_{\mathcal{A}}$  , and the set of  $\mathcal{L}_{\mathcal{A}}$ **The clouds are transported with one step to the first GEM**
	- **Parameterized diffusion of the e -**
- **Later approach; inhomogeneous magnetic field**
	- **The clouds will be transported with several steps to the GEM**

**future**

**work**

 **In each step a field map (FieldX00Map) will be used to get the Lorentz angle**

### **End Plate**

- **Parameters for the GEMs (Gain, Collection and Extraction efficiency) is hard coded (in Gear file in future (?))**
- • **Will this narrow area be effected by inhomogeneous magnetic field?**
- $1\Omega$ •**"TPCEndPlate" is a hard coded name; don't change!**

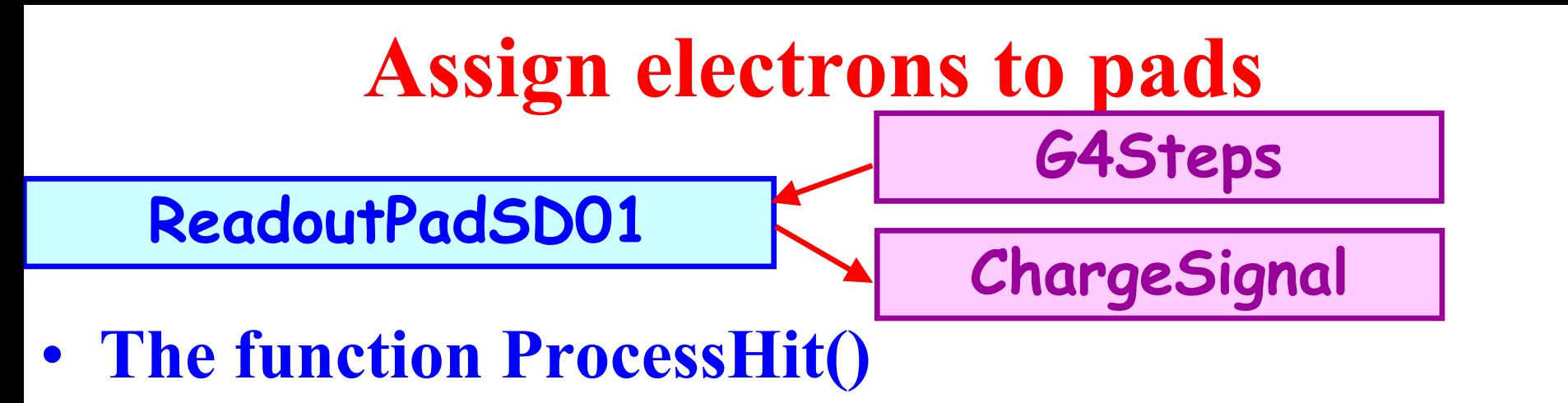

- $\sim$   $\sim$   $\sim$   $\sim$   $\sim$   $\sim$   $\sim$  **uses Gear functions to get the PadLayout and checks if electrons hit a pad**
- **saves it to charge\_signals which is a std::map of PadIndex (Gear) to ChargeSignals**
	- **i.e. only pads that are hit are saved in the map**

### **Electron Saved on a Pad**

**ChargeSignal**

- **Member variables are**
	- **number of electrons**
	- –**mean time the electrons hit the pad (t m)**
	- **standard deviation from the mean time**
	- **induction time (t i)**
		- **the time the pad induce signal before the electron hit, normally the time the electron spent in the induction gap**

### **Front End Electronics Amplifier StarFEEAmp ChargeSignal TrackerData**

- **As an example of front-end electronics we have implemented Star's amplifier (from Karlen's JTPC)**
- **Shaping according to equation, A(t), that gives #e - per time bin**
	- –**Width of time bins from "readoutFrequency" in the Gear file**
- **Then convert it to mV per time bin**
	- $-$  **VoltagePerTimeBin = gain \* 10mV/fC \* A(t) \* CoulumbPerElectron**
- • **Reads in parameters from Gear file**
	- **Gain**
		- **3.3**
	- **Voltage threshold (indirect)**
		- **10 mV**  Ö **zero suppression, saves storage space**
	- **Rise and fall time**
		- **30 ns and 2000 ns**
	- – **mV per fC**
		- **10**

### **Star's FEE Amplifier**

For the time shaping equation these time constants  $\tau_1 = 729.878$  ns,  $\tau_2 = 89.0123$  ns,  $\tau_3 = 88.9504$  ns as well as the current rise time  $(\tau_4)$  and fall time  $(\tau_5)$ are used. The "star constants" are

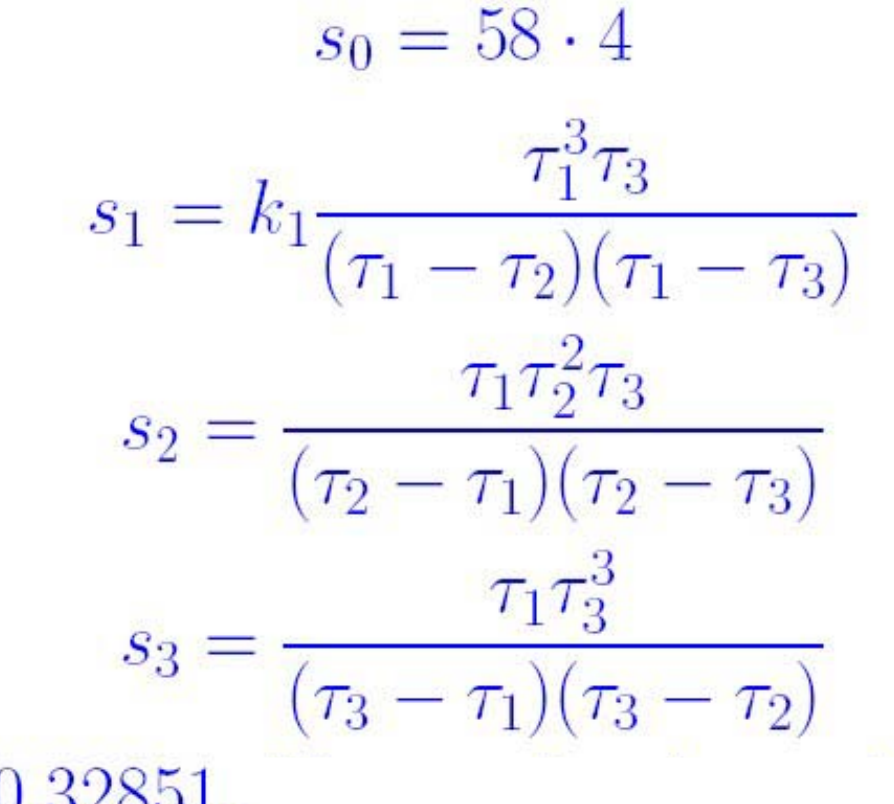

where  $k_1 = 0.32851$ .

### **Star's FEE Amplifier (cont)**

### **The amplitude we then get from**

$$
A = \begin{cases} 0, & t < 0 \\ \frac{\sum_{i=1}^{3} \frac{s_i}{\tau_4 s_0} \left(e^{-t/\tau_i} + \frac{t}{\tau_i} - 1\right)}{\sum_{i=1}^{3} \frac{s_i}{s_0} \left(\frac{\tau_i + \tau_4 + \tau_5 - t}{\tau_4 \tau_5} + \frac{1}{\tau_4} e^{-t/\tau_i} - \left(\frac{1}{\tau_4} + \frac{1}{\tau_5}\right) e^{(\tau_4 - t)/\tau_i} \right), & t \in [\tau_4, \tau_4 + \tau_5] \\ \frac{\sum_{i=1}^{3} \frac{s_i}{s_0} e^{-t/\tau_i} \left(\frac{1}{\tau_4} + \frac{1}{\tau_5} e^{(\tau_4 + \tau_5)/\tau_i} - \left(\frac{1}{\tau_4} + \frac{1}{\tau_5}\right) e^{\tau_4/\tau_i} \right), & t > \tau_4 + \tau_5 \end{cases}
$$

**Where**  $0 =$  **meantime - induction time**  $= t_0 = t_m - t_i$ **This is a semi-emperical fitted equation to frontend electronics used in the Star Experiment Implemented into Mokka just as an example**

### **Analog to Digital Converter FlashADC TrackerData TrackerRawData**

• **Calculates the pedestal (hard coded for now ... Gear?)**

**1**

- **Converts time bins into channels**
	- –**Floating numbers**  Æ **integers**
	- **Add pedestal**  Æ **unsigned integers**
		- **if pedestal not big enough some values are truncated**
- **Reads in parameters from Gear file**
	- $\sim$   $\sim$   $\sim$   $\sim$   $\sim$   $\sim$   $\sim$ **gain**
	- –**bits per channel 10**
	- **mV** per channel 0.1

### **TPC Marlin Reconstruction**

• **A steering file will control the LC Collections flow between the Marlin Processors** 

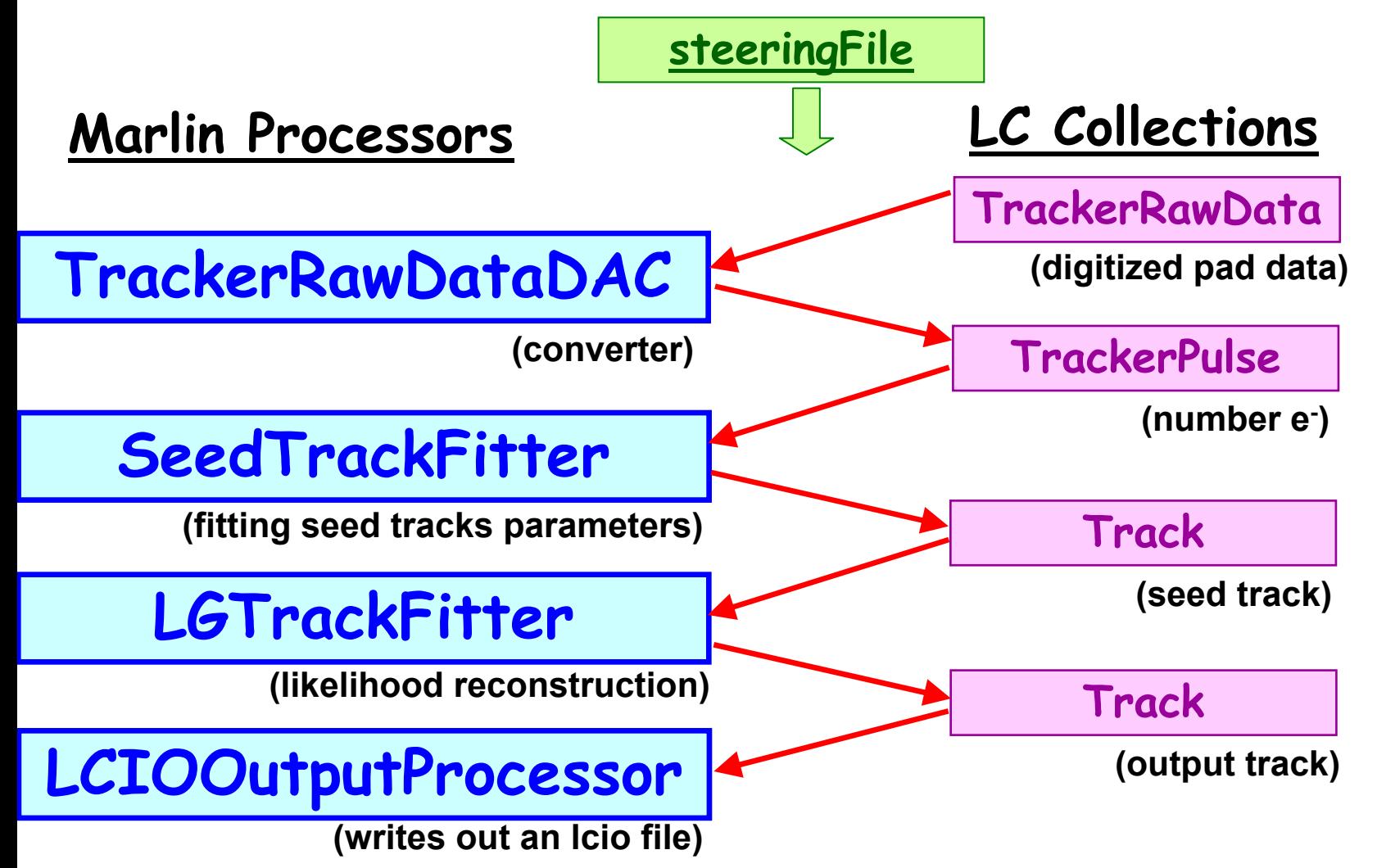

### **Digital to "Analog" (#e - ) Converter TrackerRawDataDAC TrackerRawData TrackerPulse**

- **The processEvent() function gets an LCEvent**
	- –**Opens TrackerRawData collection from the LCEvent**
	- **Checks that all parameters are in the LCEvent**
	- **Converts all ADC values in the TrackerRawData to**
		- **TrackerData = Number electrons per time bin**
		- **TrackerPulseData = TrackerData and total number of electrons in the pad**

## **Fitting the Seed Track**

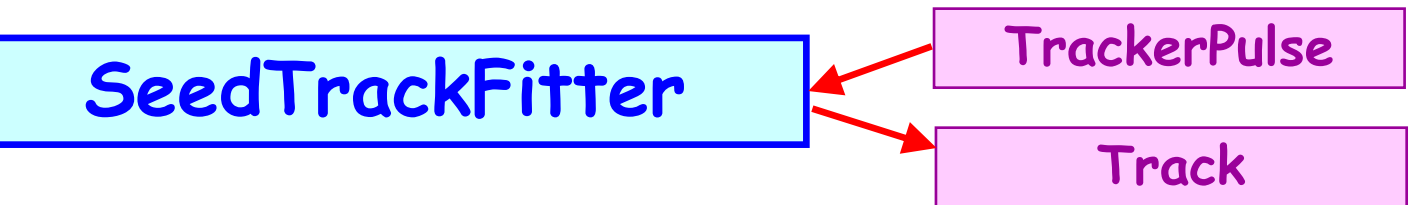

- **The SeedTrackFitter gives a rough estimate of a Track to LGTrackFitter**
- **Assumes pattern recognition already done, i.e. all hit pads from one track**
	- **will add established pattern recognition code later future work**

### **Parameters of an LCIO Track**

**Track**

**(LCIO)**

- **To define a Track it's needed**
	- **Reference point**
		- **default; PCA ... to what? To origo or to collision point?**

–**Ω**

- **curvature, 1/r, sign = charge of particle**
- **φ**
	- **phi angle for the track at the reference point**
- **tan( λ )**
	- **lambda is the dip angle at the reference point**
- **D 0**
	- **impact parameter in the r-φ plane ( = 0 if PCA is**  0 **)**
- **Z 0**
	- signed impact parameter in the r-z plane (  $= 0$  if PCA is  $\mathbf{0}$ ) – **Z 0 = ( z @ r = 0 )**
- 20•**Is there a documentation of LCIO's Track parameters?**

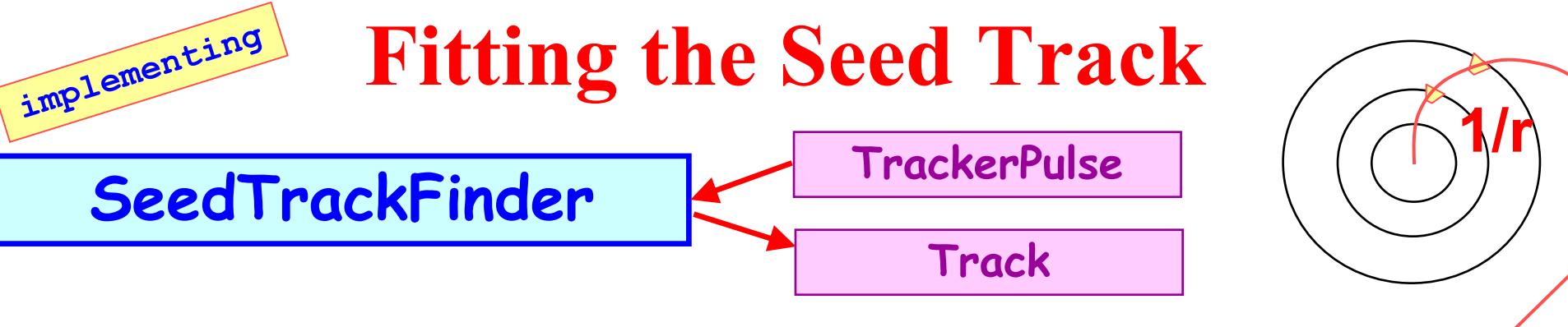

- •**SeedTrackFinder gets #e- in each pad & time bin**
- •**Find two seed rows**

**φ**

**Ω**

- •**First seed row: the first hit from outside**
- **Second seed row: mid between origo and first**
- •**Find seed pad with maximum # e- for each seed row**
- •**Radius from seed pads and origo** (eq on next slide)
- •**Assume reference point =** 0
- • **Get lambda using seed pads (more later) λ**
	- •**Get phi using seed pads (more later)**
- • **Assume both impact parameters zero**   $D_{0}$ **Z0**

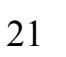

**λ**

**φ**

### **Curvature**

Three points on a circle  $([x_1,y_1],[x_2,y_2],[x_3,y_3])$  give the radius:

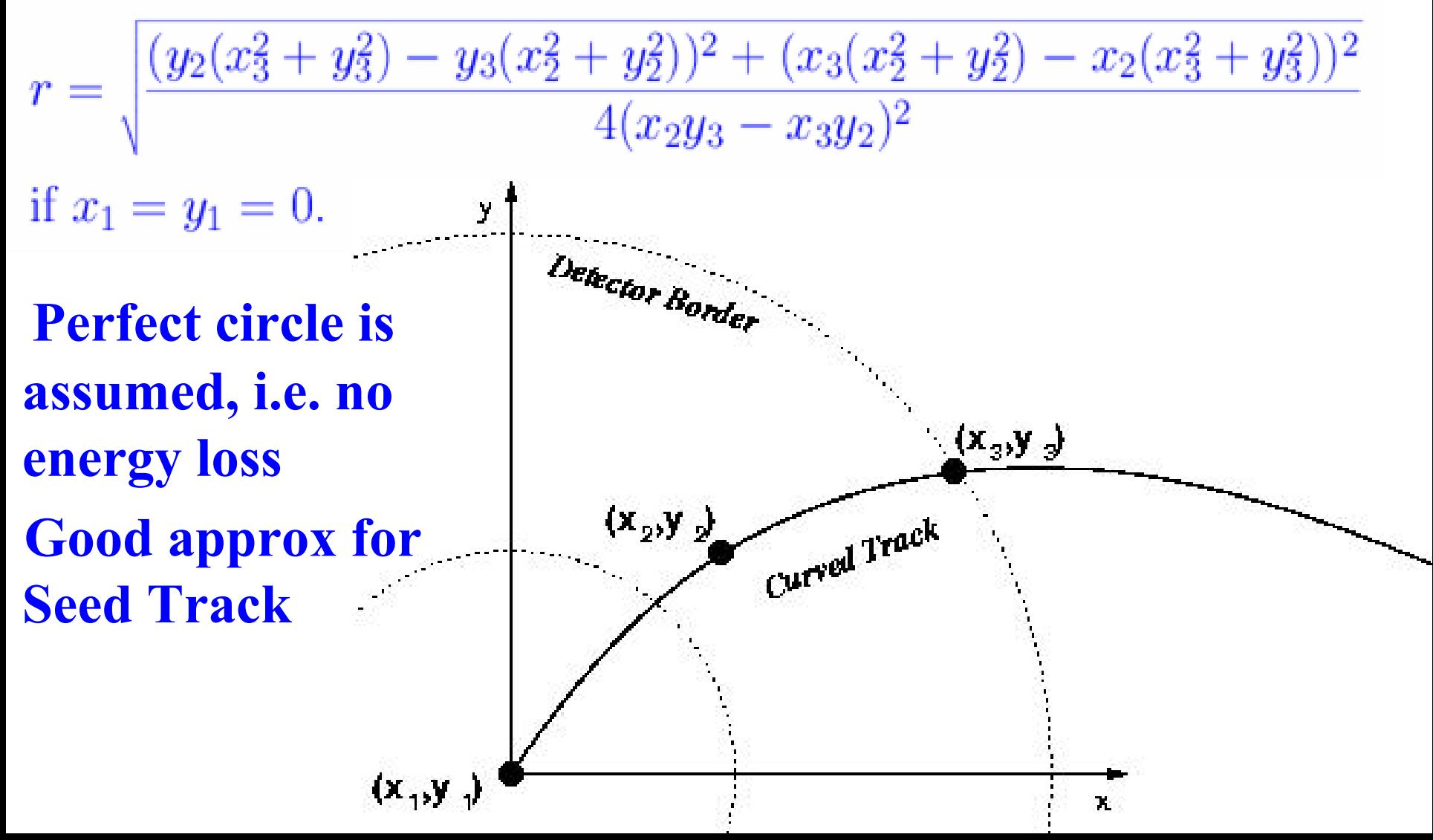

### **Lambda and Phi**

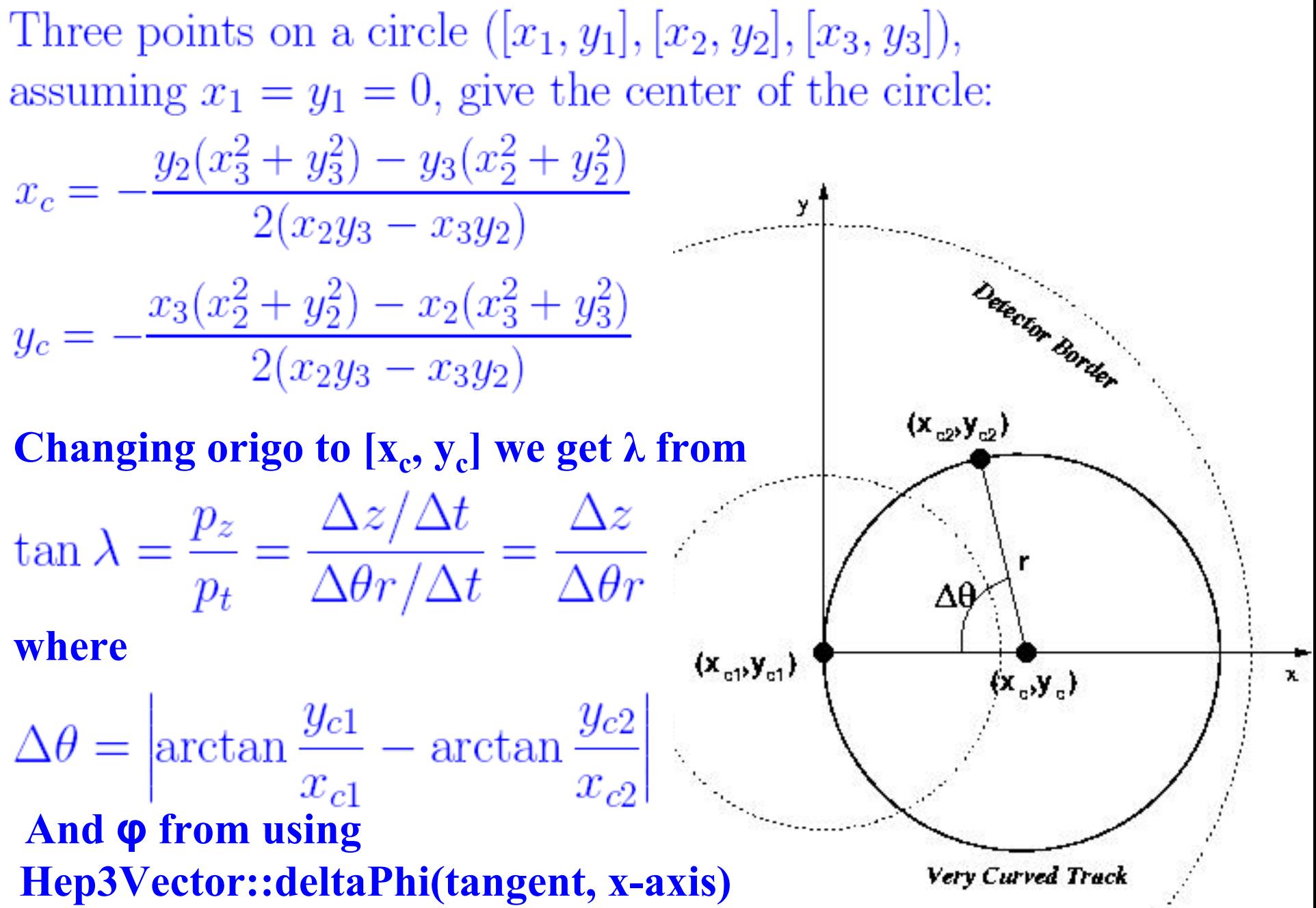

## **Fitting the Track**

**Track**

### LGTrackFitter **Track**

**future**

**work**

- **The processEvent() gets the seed track**
	- $\mathcal{L}_{\mathcal{A}}$  , and the set of  $\mathcal{L}_{\mathcal{A}}$ **Initilize Minuit(LogLikelihoodFunction)**
	- **Call Minuit(seed track)**

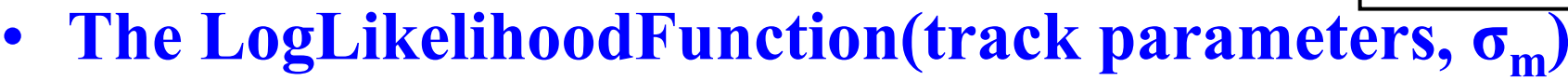

- **σ**  $2 = \sigma_{\rm m}$  $2 + (z - z_m) D^2$ 
	- **D = diffusion constant (in Gear file ?)**
	- $\sigma_m$  = characteristic diffusion for that track  $(\sigma_m = \sigma \omega \text{ r}=r_m)$
	- **σ m is good to add to the minimization parameters since it**
		- $\mathbf{a}$  is uncorrelated to the others  $\rightarrow$  does not increase errors in the other **parameters**
		- **can be used to check gas properties from experimental data**
		- $-$  **indicates the fit quality** (a  $\sigma_m$  way off  $\rightarrow$  bad fit)
- **Impact parameters not zero due to**
	- **reconstruction imperfections**
	- **b-hadron**  $\rightarrow$  **new vertex**

**rm**

> **zm**

## **Suggestions of use of GEAR**

- **We use Gear as input both to Mokka and Marlin (e.g. PadLayout is needed by both simulation and reconstruction)**
- **In Gear now; Drift velocity and readout frequency, so not only geometry... (?)**
- •**Could Gear be edited to take care of dimensions?**
- **Organize the Gear file in sections**
	- –**Gap Sections**
	- **Gem Sections**
	- **... and so on ...**

<!-- build the TPC inward from the readout electronics --> <gap name="induction\_gap" width="5mm" eField="0 0 1000V"/> <gem name="gem2" gain="40" width="0.5mm" eField="0 0 1000V"/> <gap name="transfer\_gap" width="0.5mm" eField="0 0 1000V"/> 25 <gap name="drift\_gap" width="\*" eField="0 0 1000V"/>

## **Upgrade of CED**

- **Can now draw curved tracks in 3D**
- **Can now draw keystones (for pads)**
- **Much faster**
	- **changed so that "DisplayList" is used to redraw objects and store geometry**
	- **and more ...**

### **UVic's "Wish List"**

- **Standardized description of whole of the TPC (Gear or MySql ...?)**
	- $\mathcal{L}_{\mathcal{A}}$  , and the set of  $\mathcal{L}_{\mathcal{A}}$ **GEM's (positions, widths, gains ... )**
	- $\mathcal{L}_{\mathcal{A}}$ **Micromegas (positions, widths, gains ... )**
	- –**GasVolume (drift velocity, widths, gains ... )**
	- **and more ...**
- **More structured Gear file**
	- **Sections**
	- **Dimensions**

 $\langle$ -- build the IPC inward from the readout electronics --> <gap name="induction\_gap" width="5mm" eField="0 0 1000V"/> <gem name="gem2" gain="40" width="0.5mm" eField="0 0 1000V"/> <gap name="transfer\_gap" width="0.5mm" eField="0 0 1000V"/> <gem name="gem1" gain="40" width="0.5mm" eField="0 0 1000V"/> <gap name="drift\_gap" width="\*" eField="0 0 1000V"/> tpcParemeters.getGem("gem1").getGain();  $the Gens = tpcParameters.getGens()$ ;

- **Better documentation for the LCIO Track Parameters**
	- **Reference point is the PCA ...to what? Collision point or origo?**
	- **Signed impact parameters?**
	- $\mathcal{L}_{\mathcal{A}}$  , and the set of  $\mathcal{L}_{\mathcal{A}}$  **Diagram for angles**
		- **Phi and Lambda are respect of which axis?**

27 •**Can phpMyAdmin handle Mokka's MySQL database**

### **Home Pages**

### • **Installation Home Page:**

**http://particle.phys.uvic.ca/~hansen/ILC/MOKKA/installation.html**

• **Results and Download Home Page:**

**http://particle.phys.uvic.ca/~mcgeac00**

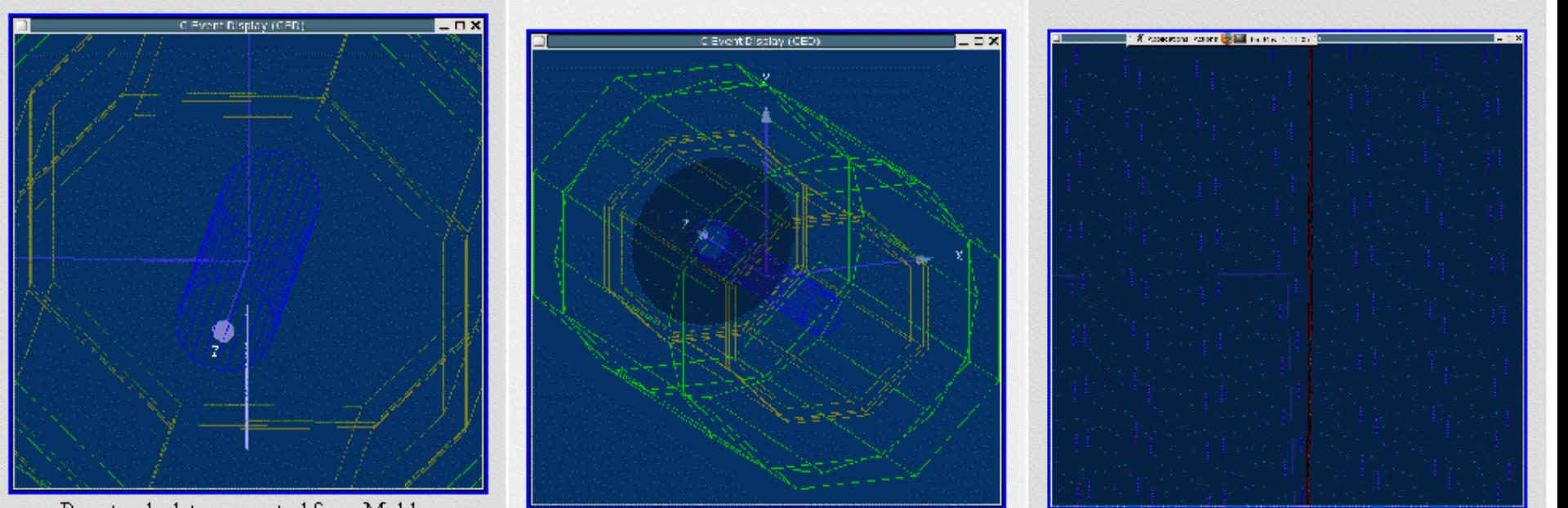

Raw track data generated from Mokka single colour pads - about 2000 were hit in this picture

The TPC viewed in CED with Marlin, The semi-transparent circle is the pad layout.

A close-up of the representation of the  $\frac{1}{2}$ 

## **Conclusions and Future Work**

**Installation**

 **Installation of Mokka, LCIO, Gear and Marlin has been done on SL3 and FC4**

**Objective**

• **Simulation is needed to understand the LC TPC's magnetic field requirements and possible corrections for the magnetic field distortions**

**Strategy**

•

•

- **Make a more detailed TPC simulation in Mokka**
- $\bullet$  **Study what effect inhomogeneous magnetic field has on the momentum resolution of the LDC concept**
- • **Study possibility to correct for field distortions with either a B-field map or external track points**

**Web**

#### $\bullet$ **More info here:**

29 **http://particle.phys.uvic.ca/~hansen/ILC/MOKKA/installation.htmlhttp://particle.phys.uvic.ca/~mcgeac00**

### **Extra Slides**

## **Momentum Resolution from a Toy MC**

- **Plan to study momentum resolution from SeedTrackFinder with a Toy Monte Carlo**
- **Send out many charged tracks with random (reasonable) momentum**
- **Get the reconstructed momentum, p, from the reconstructed curvature**
- **Histogram the resolution,**  $(p p_0) / p_0$  $\sim$  –  $\sim$  –  $\sim$  –  $\sim$  –  $\sim$  –  $\sim$  –  $\sim$ **where p 0 is the true momentum**

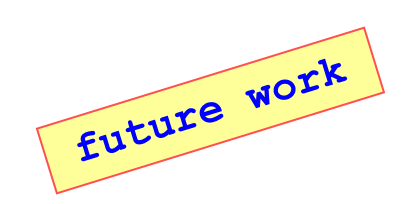

### **Mokka installation**

- **Installations done on two different system**<br>Scientific Linux 3 (SL3) and Fedora Core 4 (FC4)
- **Installed needed software**CLHEP, Wired, OpenGL, Geant4, MySQL...
- **Installed LCIO Had to add an include statement due to new gcc version in FC4**
- **Installed Mokka Had to create shared libraries and edit files for compile and link**
- **Created Local Mokka MySQL Database To be able to define our own Sub Detector**
- **Installed Gear and linked it inside Mokka Upgraded the implementation of Gear to define the TPC pads**
- **Installed Marlin and CED (C Event Display)**

**Details described step by step:** http://particle.phys.uvic.ca/~hansen/ILC/MOKKA/installation.html

### **Ionization in Mokka's TPC**

- **Control stepsize for ionizating particles in the TPC gas E.g. 1mm**
- **G4 gives the energy loss for that step 100-400 eV/mm**
- **One electron cloud per step**
- **Number electrons per cloud is given by the energy loss from G4 (26 eV/e -)**

**ElectronCloud.hh/ccTPCSDUVic.hh/cc**